MINISTERIO DEL **TR***ABAJ***O** 

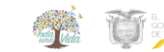

## **SECRETARÍA NACIONAL DE PLANIFICACIÓN Y DESARROLLO**

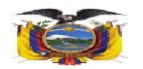

## **NOMBRE DEL EVENTO:**

## **CREACIÓN, ADMINISTRACIÓN Y CONFIGURACIÓN DE PORTALES LIFERAY**

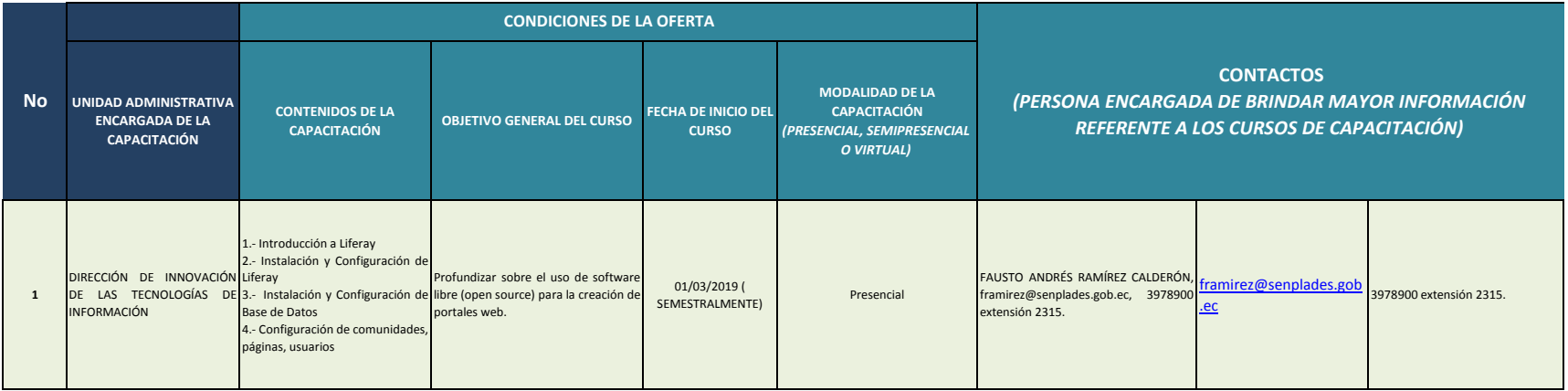